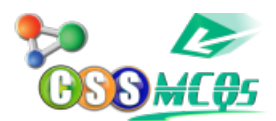

## **Service Center Official paper MCQs**

Here, you will find Service Center Official paper solved MCQs

IBM full form? International Business Machines Head of IMF? Wi-Fi full form? Wireless Fidelity CTBT full form? I had privilege —- knowing him intimately. of for with Sir Syed Ahmad Khan died in? 1898 Heads of Zakat? 8 Warsak dam is built on which river? Kabul Baglihar dam is on which Indian River? Chenab Last king of Afghanistan? Mohammed Zahir Shah PM of UK after brexit?Theasra May Largest Coral reef? Australia PM after Liaquat Ali Khan? Khawaja Nazim ud din Pakistan's first ambassador to US? A.H Isfahani Quaid-e-Azam solar park? Bahawalpur Ringgit is currency of? Malaysia Capital of Germany? Berlin Country called "Pearl of Antilles? Cuba Abdul Qadir Jillani is buried in? Baghdad Bullay Shah is known for?Poetry Tolstoy is of which country?Russia Plato is Aristotle's? Teacher Justice Javaid Iqbal is chairman of? National Accountability Bureau What was established after Bretton woods conference? ADB ICJ INTERPOL When international hockey federation was established?1924 Members of constituent assembly increased from 69 to?79 Permanent members of security council?5 Total members of Security council?15 Vitamin C is found in? Oranges

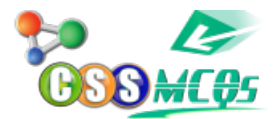

Ring of fire is attributed to? Pacific ocean

10 people shake hands in a party with each other once. Number of total handshakes?45 Average of 7 numbers is 40.what is sum?280 Which number is multiplied by itself to get 422500? 650 If company gets profit of 25% in first year. Then loss of 20% in second year. What is the percentage of gain or loss of the capital?0% Shortcut key Ctrl +K is used for? To insert hiperlink Shortcut key to align text in center? Ctrl+E Alignment used in newspapers and novels? justified User can manage account? Settings Control panel 'Add or Remove program's is a? Utility program file manager productivity software MS power point is example of? Graphics software entertainment software multimedia software Which feature make excel distinct? Perform calculations on data What can add image, create image, etc? Multimedia software graphics software OS stands for in computer? Operating system Instructions that tell computer what to do? Software Larry page is co founder of? Google Creator of Linux operating system? Linus Torvalds Commonly used method to access internet? Broadband with coaxial cable Wi-Fi Fiber optics or copper wires خانات نا تانانا تانانا نانانات کانا کہلاتا تانانا بالا عطفی کیا کہلاتا ہے جنگار اخبار میں انکار کا کہا کہ کا کہا کہ کیا نہ کیا ہے کہا کہ کہا کہ کہا کہ کیا نہ کر کیا ہے کہا کہ کیا ہے کہ کا اور اور اور اور جانے کا شاعر کا اور کس شاعر کی کس شاعر کا ان کا سنگار کا سنگار کا سنگار کا سنگار کو کہتی ہی

## Please share other MCQs of this paper if you remember

**NOTE**: These MCQs are shared by users where mistakes can be anticipated, therefore, correction are welcome.